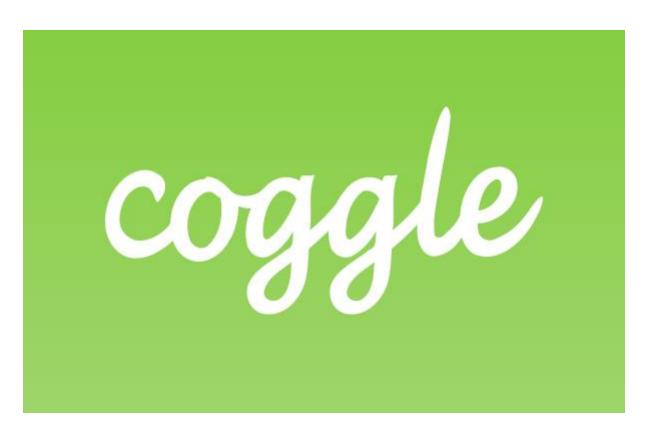

Collaborate and organize with...

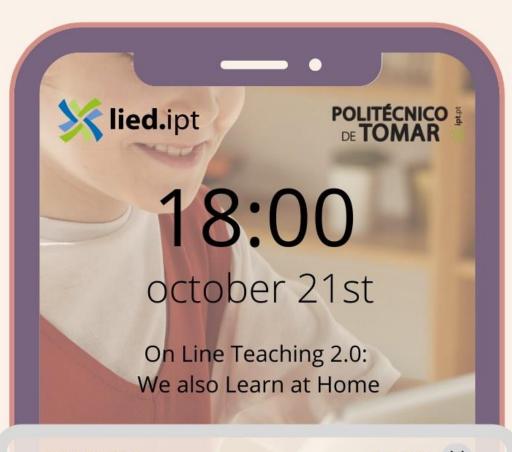

REMINDER

CLOSE X

# **Workshop Padlet & Coggle**

October 21st 2021

18:00 CET (Central European Time)

https://bit.ly/Home20pt

ID: 852 3547 4774 | Access Code: 786652

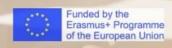

It can be challenging to help students retain information, develop critical thinking skills and make connections for deeper learning.

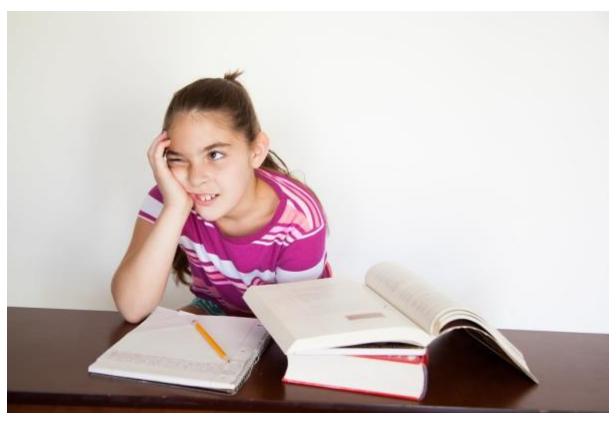

### What is Coggle?

- Coggle is an online tool for creating and sharing mindmaps;
- Take notes, brainstorm ideas, visualize connections across concepts, and collaborate with others;
- Mindmap tools help individuals connect ideas, synthesize a large volume of information;
- Explore relationships between concepts, think creatively, and retain information.
- Coggle provides a collaborative workspace where users can share ideas, solve problems, and communicate complex information.

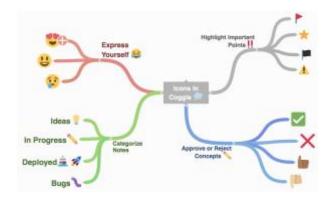

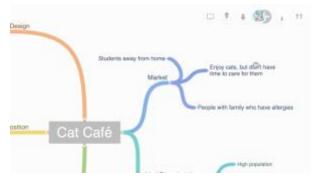

https://youtu.be/iL40u0uNYa8

## How can I use Coggle in the classroom?

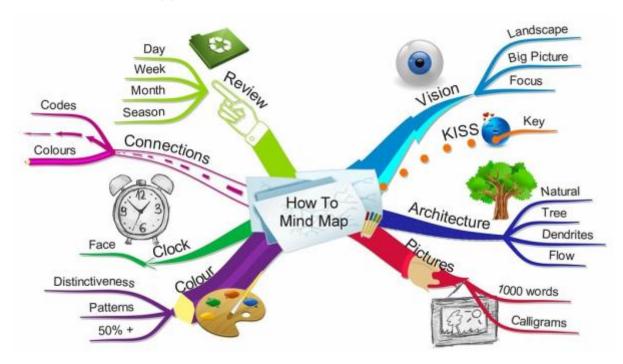

- **1. Note-taking during class.** Students can use Coggle to create visually memorable notes and focus on making connections between ideas.
- **2. Reading comprehension.** Though reading quizzes are useful, they often rely on rote memorization. Have students create a mindmap before class, based on their reading.
- **3.** Coggle also has a presentation mode. Students can pull up their maps and share them with the class. Alternatively, make the Coggle map an assignment after several weeks of readings. Ask students to form connections across readings and ideas.
- **4. Instruction.** Coggle can help instructors synthesize complex ideas for students. Using Coggle as part of the lecture can help model for students the kinds of thinking we are asking of them. It can be especially interesting to build the map actively during class, soliciting input and ideas from students. The map can be made available after class.

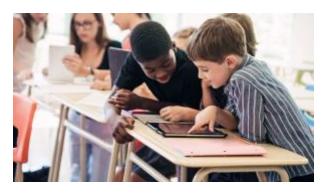

1 - How can I use Coggle in the classroom?

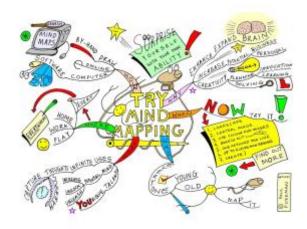

2 - What else?

- **5**. **Programmatic Assessment**. Many assessment programs and rubrics ask for evidence of student decision making and critical thinking processes. A Coggle map can help visualize the decisions and connections students make.
- **6. Presentations.** Rather than a traditional powerpoint presentation, Coggle can be used as a visual aid for student presentations.
- **7. Group collaboration.** Students working on group projects often rely on document sharing and text messages to coordinate the work. Some assignments require more developmental and continuous collaboration. Ask students to use Coggle to brainstorm topic ideas or to map out the various readings they have split up amongst them.
- **8. Start and end of class**. Make use of the beginning and ending minutes of class. Ask students to map what they have learned to this point or what they read before class. At the end of class, ask students to map their learning from the day. This can help instructors identify places of confusion and understanding.
- **9. Beyond the class**. Ask students to create Coggle maps connecting their learning in this course to others courses they've taken (within or outside the major). This can be especially helpful for general education programs aimed at exposing students to different perspectives.

A mindmap can help them make connections across disciplinary ways of knowing.

Students can also use Coggle to connect theoretical learning to applications outside the classroom. For example, in a Community Engagement course students can visualize their learning from the course (or their major) to help them better serve the community partner.

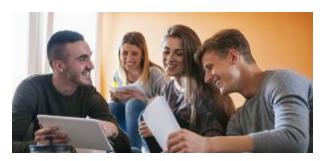

## Let's log in?<sup>1</sup>

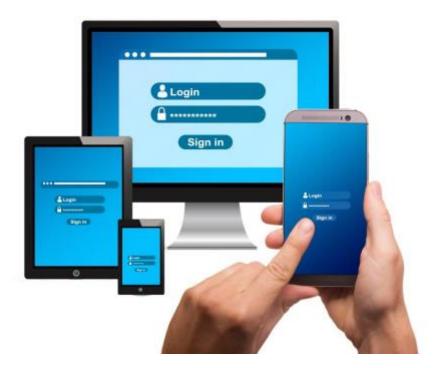

#### Thank you!

Pedagogical Innovation and Distance Education Laboratory (LIED) of the Polytechnic Institute of Tomar | PORTUGAL

Célio Gonçalo Marques (celiomarques@ipt.pt)

Hélder Pestana (helder.pestana@ipt.pt)

António Manso (manso@ipt.pt)

<sup>&</sup>lt;sup>1</sup>https://coggle.it/

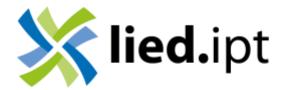